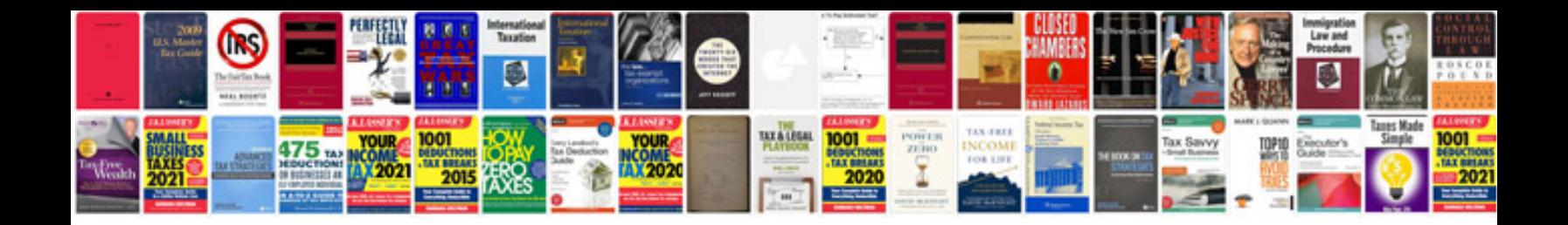

**Struts tutorial for beginners with examples download**

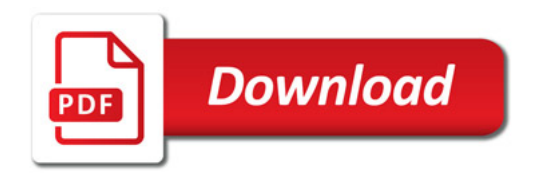

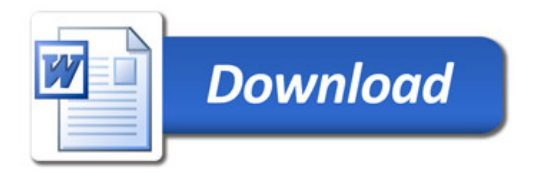